## Guida di riferimento rapido di Cisco TelePresence Touch10 per CE9.3

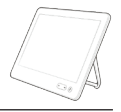

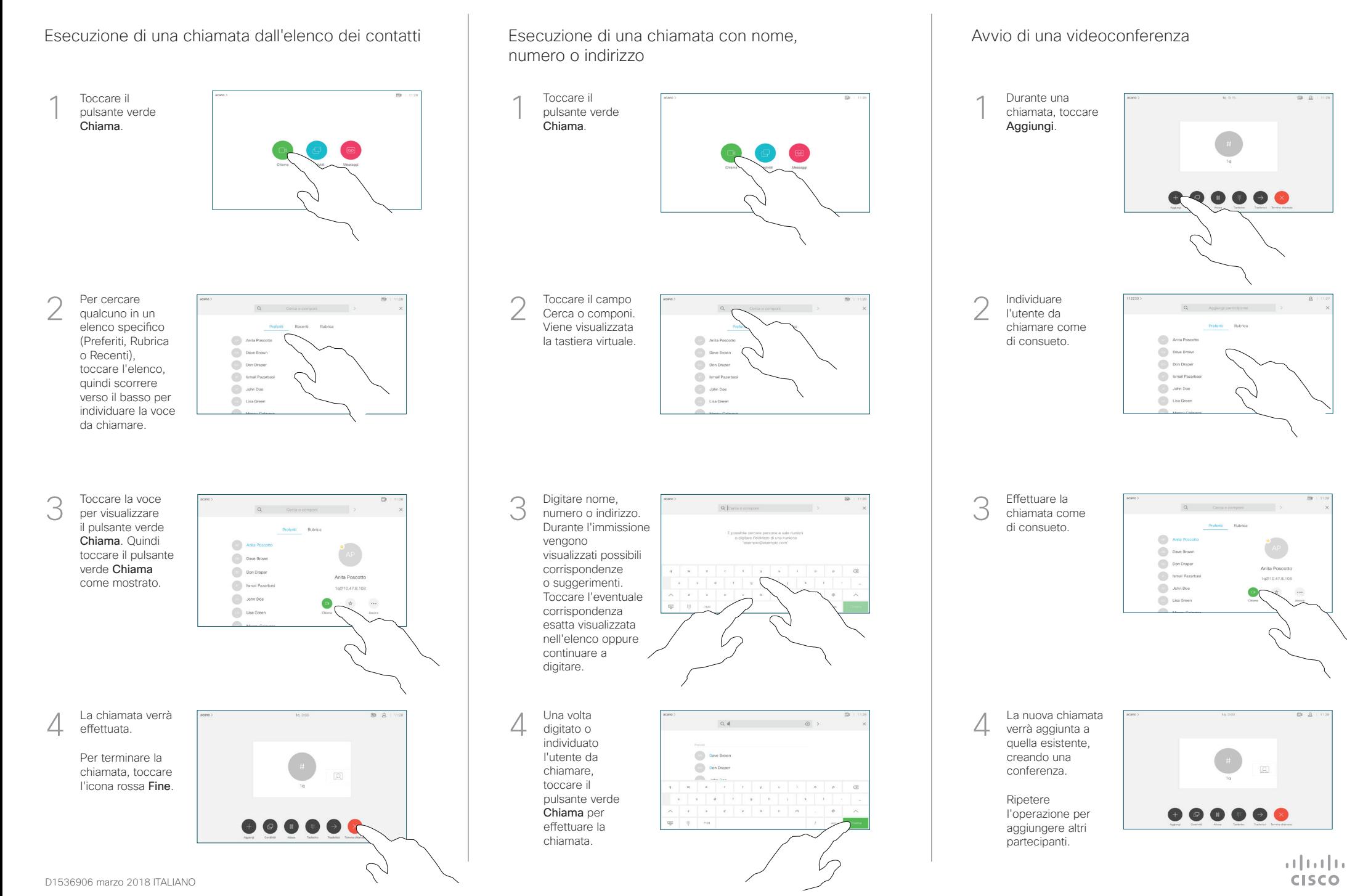

## Guida di riferimento rapido di Cisco TelePresence Touch10 per CE9.3

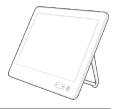

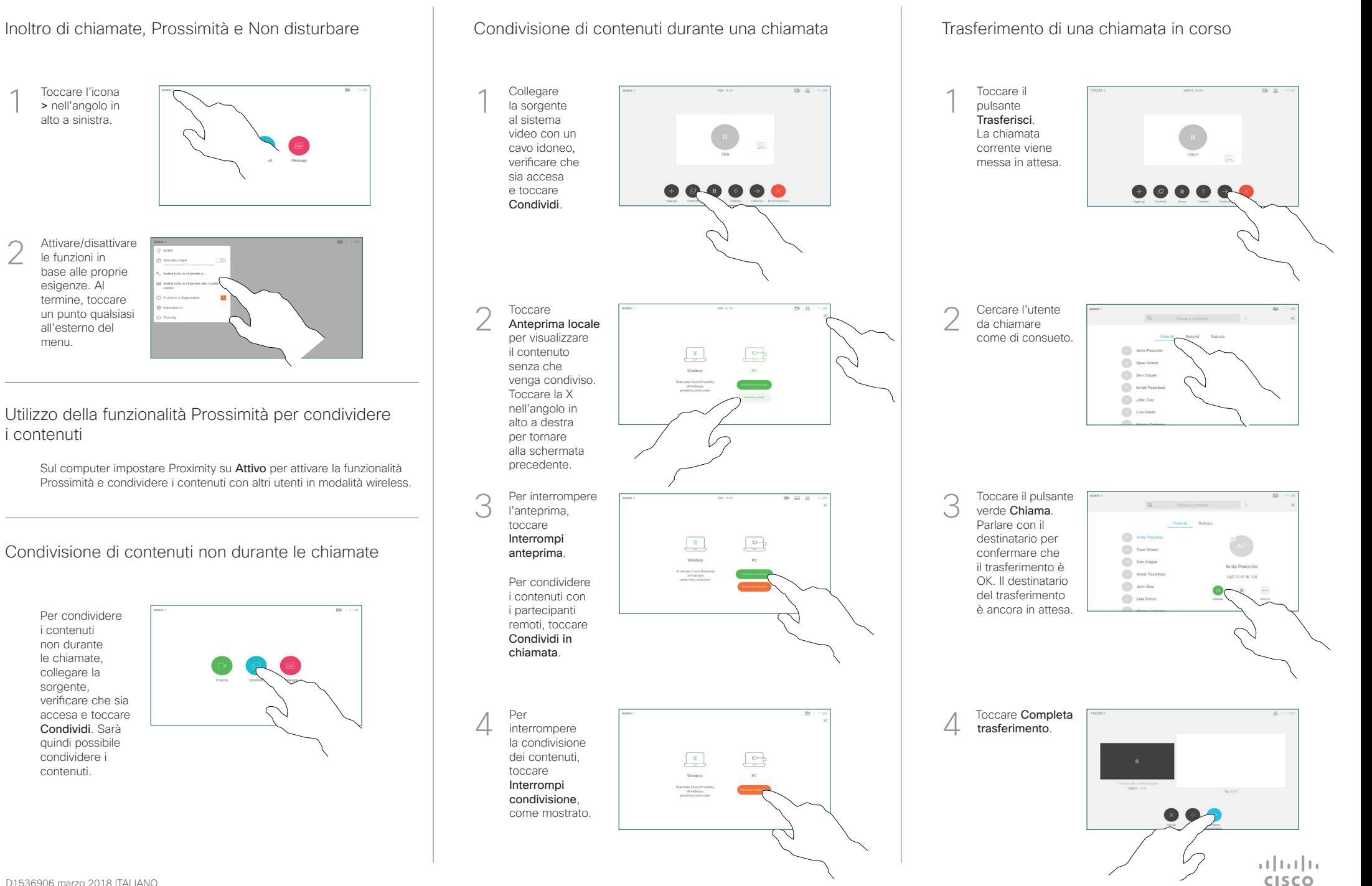